# Klasifikasi ABC dengan Multi-kriteria Menggunakan Ng-Model untuk Pengendalian Persediaan

Ari Serawasti, Suhud Wahyudi dan Sentot Didik Surjanto Jurusan Matematika, Fakultas Matematika dan Ilmu Pengetahuan Alam, Institut Teknologi Sepuluh Nopember (ITS) Jl. Arief Rahman Hakim, Surabaya 60111 Indonesia *e-mail*: sentotds@matematika.its.ac.id

*Abstrak***—Dalam penyimpanan persediaan barang, seringkali dibutuhkan cara yang lebih efisien untuk mengatur dan mengendalikan persediaan dalam jumlah yang besar. Kendala utama yang seringkali muncul adalah mengenai perbedaan tingkatan barang tersebut dan keanekaragaman kriteria barang. Metode Klasifikasi ABC hanya menggunakan satu kriteria saja, sehingga kurang sesuai untuk digunakan pada pengklasifikasian barang yang memiliki multi-kriteria. Dalam Tugas Akhir ini, digunakan Ng-Model untuk mengetahui bobot dari masing-masing kriteria sehingga dapat diketahui** *score* **yang berguna dalam pengklasifikasian ABC. Data yang digunakan dalam penelitian ini adalah data obat generik dan askes paten yang berbentuk tablet dari Apotek Mitro Rahardjo periode Mei 2013 hingga April 2014. Hasil dari penelitian ini didapatkan kelas A sejumlah 13 item dengan persentase keuangan 79,10% dan persediaan 11%, kelas B sejumlah 22 item dengan persentase keuangan 16,72% dan persediaan 18%, dan kelas C sejumlah 85 item dengan persentase keuangan 4,17% dan persediaan 71%.**

*Kata Kunci***—Klasifikasi ABC, Multi-kriteria, Ng-Model, Persediaan**

# I. PENDAHULUAN

DALAM penyimpanan persediaan barang, seringkali dibutuhkan cara yang lebih efisien untuk mengatur dan dibutuhkan cara yang lebih efisien untuk mengatur dan mengendalikan persediaan barang dalam jumlah yang besar. Kendala utama yang seringkali muncul adalah mengenai perbedaan tingkatan barang tersebut dan keanekaragaman kriteria barang. Karena alasan itulah, seharusnya ditetapkan tingkat prioritas berdasarkan kriteria barang dengan mempertimbangkan bobot dari masing-masing barang. Seperti pada Apotek Mitro Rahardjo, salah satu apotek di Kediri yang memiliki persediaan obat beraneka ragam dan ditunjang dengan letaknya yang strategis yaitu berada di Jalan Brigdjen POL LBH Pranoto no. 1-7, di area rumah sakit Baptis Kediri. Apotek ini mulai berdiri melalui pembentukan CV tertanggal 19 Nopember 2007 dengan Pemilik Sarana Apotek (PSA) yaitu bu Ina Setyawati. Pada tanggal 13 Februari 2008, pihak apotek (PSA) menjalin suatu perjanjian kerjasama dengan RS. Baptis yang diwakili oleh direktur rumah sakit, yaitu dr. Sukoyo Suwandani mengenai kewajiban dalam penyediaan kebutuhan obatobatan dan peralatan kesehatan untuk pasien askes dan pasien rawat jalan dari RS. Baptis Kediri. Dengan perjanjian tersebut, apotek Mitro Rahardjo berhak melayani penjualan

obat-obatan dan peralatan kesehatan untuk pasien dari dalam maupun dari luar serta pasien Askes.

Jenis-jenis obat yang dijual di Apotek Mitro Rahardjo adalah obat generik, askes dan paten yang meluputi obat dijual bebas, bebas terbatas, keras, psikotropika dan narkotika. Dalam penyimpanan persediaan obat, apotek ini menggunakan klasifikasi berdasarkan jenis obat dan bentuk sediaan obat. Untuk obat generik, ditempatkan di etalase depan yang dapat terlihat langsung oleh konsumen. Sedangkan untuk obat askes, yang memerlukan resep dokter dalam pembeliannya, diletakkan di etalase dalam. Untuk obat paten, diletakkan di etalase samping. Untuk obat jenis psikotropika dan narkotika, disendirikan dengan menempatkannya pada tempat penyimpanan khusus sesuai aturan penyimpanan. Dalam penataannya, baik di etalase maupun di gudang persediaan obat, Apotek Mitro Rahardjo menempatkan obat tersebut menurut bentuk sediaannya. Namun, penataan tersebut masih kurang efektif karena ada beberapaobat yang jarang terjual tetapi memiliki jumlah persediaan besar sehingga memenuhi tempat penyimpanan.

Dalam penelitian terdahulu [1] menggunakan analisa *cluster* untuk pengklasifikasian barang. Dalam *Analytic Hirearchy Process (AHP)* [2] dibahas mengenai cara mendapatkan tingkatan prioritas barang persediaan. Sedangkan untuk kasus klasifikasi barang dengan multi kriteria, seperti [3] mengembangkan model program linier untuk mendapatkan pembobotan masing-masing barang. Metode ini mirip dengan metode *Data Envelopment Analysis (DEA)* yang mengkonversi semua kriteria pengukuran ke dalam suatu skalar yang merupakan total penjumlahan bobot rata-rata barang dalam masing-masing kriteria. Rujukan [4], memperoleh suatu cara untuk mendapatkan nilai *score* suatu barang tanpa suatu optimasi linier yang dikenal dengan istilah Ng-model. Cara ini sangatlah mudah dimengerti, sehingga pembobotan barang dapat terhitung dengan lebih mudah. Pembobotan itu nantinya digunakan untuk menentukan skor barang yang kemudian akan digunakan sebagai acuan dalam penentuan tingkatan prioritas barang. Dalam menenetukan prioritas barang dengan multi kriteria, dapat digunakan klasifikasi ABC yang akan mengelompokan barang pada tiga tingkatan yang berbeda berdasarkan penggunaan dan stok yang ada. Setelah diperoleh klasifikasi tingkatan prioritas barang, dapat dianalisa persediaan. Tujuan analisa adalah agar persediaan dapat terkendali dengan baik.

Untuk pengendalian persediaan obat di apotek yang beraneka ragam macamnya, diperlukan klasifikasi yang tepat menurut tingkatan prioritas dari beragam kriteria, seperti : harga beli, harga jual, total obat yang dipesan, total obat yang terjual dan sisa persediaan. Oleh karena itu, pada penelitian Tugas Akhir ini dibahas mengenai klasifikasi ABC dengan multi-kriteria menggunakan pembobotan Ngmodel untuk pengendalian persediaan. Pembahasan ini nantinya diharapkan dapat diaplikasikan dalam pengendalian persediaan obat di apotek Mitro Rahardjo. Sehingga pihak apotek dapat merumuskan kebijakan dalam pembelian obat berdasarkan kelas klasifikasi yang telah didapatkan agar persediaan barang terkendali dan dapat mengurangi tingkat kerugian dalam kesalahan pembelian barang persediaan.

## II. METODOLOGI PENELITIAN

## *A. Langkah Analisis*

Langkah analisis dalam penelitian Tugas Akhir ini secara garis besar dibagi menjadi enam tahap sebagai berikut.

- 1. Menginput data dari Apotek Mitro Rahardjo periode Mei 2013 hingga April 2014 dengan cara sebagai berikut
	- a.Mendata nama obat dengan jenis obat (generik dan askes paten masing-masing 60 item).
	- b.Mendata jumlah sediaan obat dari Mei 2013 hingga April 2014 yaitu : total awal (Mei 2013), total pemesanan, total terjual dan total sisa persediaan (akhir April 2014).
- 2. Menghitung nilai transformasi tiap unit untuk masing-masing kriteria yaitu menurut : harga beli, harga jual, total pemesanan, total terjual dan sisa persediaan.
- 3. Menghitung bobot tiap unit dengan menggukanan Ng-Model
	- a.Menghitung bobot tiap unit pada masing-masing kriteria.
	- b Menghitung bobot rata-rata dari kelima kriteria untuk tiap unit.
- 4. Menghitung *score* tiap unit, kemudian mengurutkannya dari besar ke kecil.
- 5. Dengan *score* tersebut, kemudian diklasifikasikan dengan menggunakan klasifikasi ABC.
- 6. Analisa hasil klasifikasi untuk menentukan kebijakan dalam pengendalian persediaan obat

## *C. Diagram Alir Penelitian Tugas Akhir*

Langkah analisis di atas dapat digambarkan dengan menggunakan diagram alir sebagai berikut.

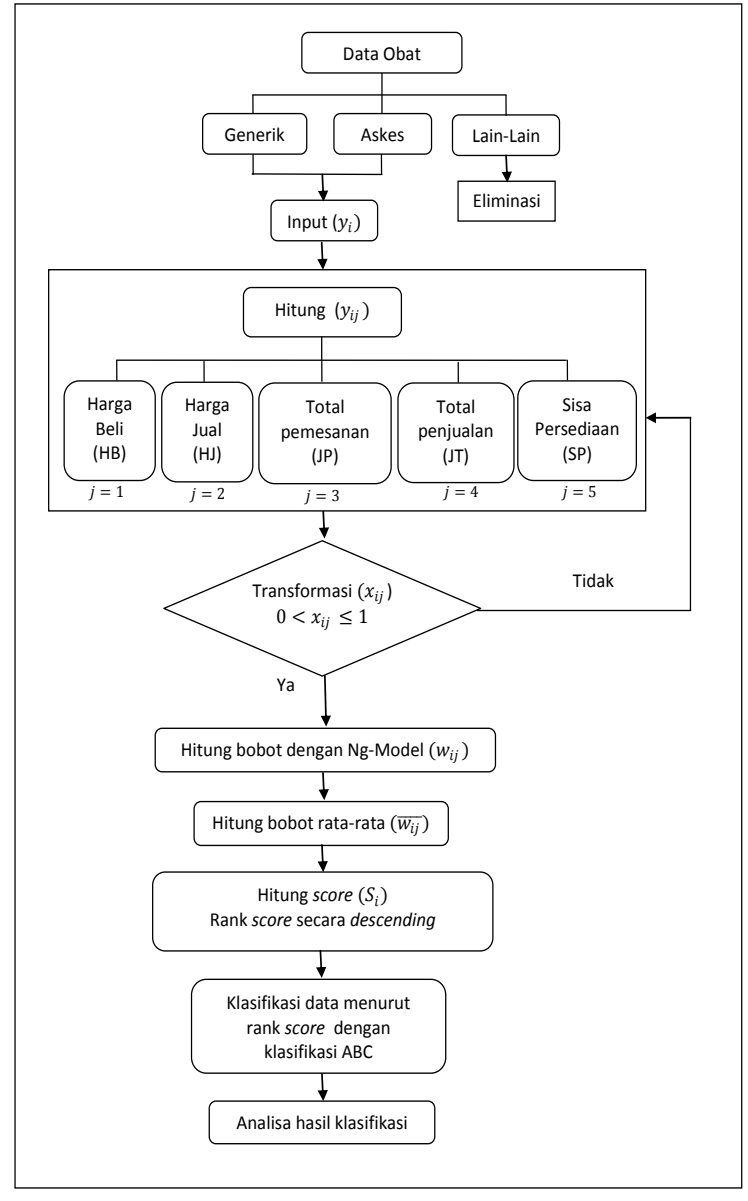

Gambar 1. Diagram Alir Langkah Analisis

### III. ANALISADAN PEMBAHASAN

#### *A. Data Obat*

Untuk penelitian Tugas Akhir ini, diambil dua jenis obat yaitu obat generik dan askes, dengan kode G untuk generik dan A untuk askes. Masing-masing jenis diambil 60 item, sehingga jumlah itemnya sebanyak 120 item. Kemudian data tersebut diinput ke dalam Microsoft Excel untuk melakukan perhitungan.

Terdapat 2 tabel, yaitu : tabel data awal dan tabel pengolahan data. Dalam tabel data awal di Tabel 1, memuat kolom-kolom yang berisi data kode obat, nama obat, harga beli, harga jual, sisa persediaan, jumlah pesan, jumlah terjual, harga beli setahun dan harga jual setahun. Sedangkan dalam tabel pengolahan data, memuat kolomkolom yang berisi kode obat, harga beli (HB), harga jual (HJ), total obat yang dipesan (JP), total obat yang terjual (JT), sisa persediaan obat (SP), transformasi, bobot, bobot rata-rata, nilai dan persentase *score,* beserta hasil klasifikasi.

Pada kolom transformasi, meliputi ransformasi: harga beli setahun (HBt), harga jual setahun (HJt), jumlah persediaan (JPt), jumlah terjual (JTt), dan sisa persediaan (SPt). Demikian juga pada kolom bobot, meliputi bobot : harga beli setahun (HBb), harga jual setahun (HJb), jumlah persediaan (JPb), jumlah terjual (JTb), dan sisa persediaan (SPb).

Dengan mengasumsikan bahwa *x* adalah macam-macam obat yang diinput dengan sejumlah *I* barang persediaan yang akan diklasifikasikan dalam kelas A, B, dan C sehingga didapat :

$$
x_i \text{ dimana } i = 1, 2, 3, \dots, 120 \tag{1}
$$

Setelah itu, diasumsikan bahwa *y* adalah macam-macam data obat yang diinput berdasarkan sejumlah *J* kriteria, yaitu berdasarkan:

- 1. Harga beli ( *j =1 )*
- 2. Harga jual ( *j =2 )*
- 3. Total obat yang dipesan ( *j =3 )*
- 4. Total obat yang terjual ( *j =4 )*
- 5. Sisa persediaan obat ( *j =5 )* Sehingga didapat :  $y_i$  dimana  $j = 1, 2, 3, 4, 5$ (2)

## *1.Perhitungan Harga Beli dan Harga Jual*

Dalam penelitian Tugas Akhir ini, data harga yang diperoleh masih dalam bentuk persatuan, sedangkan untuk klasifikasi ABC, dibutuhkan harga dalam kurun waktu satu tahun, sehingga dalam perhitungannya digunakan persamaan :

$$
TC = V \times C \tag{3}
$$

keterangan :

TC = *Total Cost,* atau total penggunaan biaya per tahun V = *Volume,* atau banyaknya penggunaan per tahun C = *Cost,* atau biaya per unit Sehingga didapat : a. Harga beli setahun  $TC = V \times C$ 

HB setahun = Jml Pesan x Harga Beli  $(4)$ 

Misalkan untuk harga beli setahun obat ALLOPURINO 100 mg pada tabel data awal (dapat dilihat di Tabel 1, baris ke-2, kolom ke-8), yang merupakan dengan jumlah pesanan obat sebanyak 195 dan harga persatuan yaitu 13200, perhitungannya ditunjukkan sebagai berikut :

$$
y_{11} = 195 \times 132
$$
  
= 257400

Hasil selengkapnya dapat dilihat pada Tabel 1, kolom ke-8. b. Harga jual setahun

$$
TC = V \times C
$$
  
HJ setahun = Jml Terjual x Harga Jual (5)

Misalkan untuk harga jual setahun obat ALLOPURINO 100 mg pada tabel data awal (dapat dilihat di Tabel 1, baris ke-2, kolom ke-9), yang merupakan dengan jumlah obat terjual sebanyak 207 dan harga persatuan yaitu 14520, perhitungannya ditunjukkan sebagai berikut :

 $y_{12} = 207 \times 14520$  $= 3005640$ 

Hasil selengkapnya dapat dilihat pada Tabel 1, kolom ke-9.

Tabel 1.

Tabel 1 berikut merupakan tabel data awal :

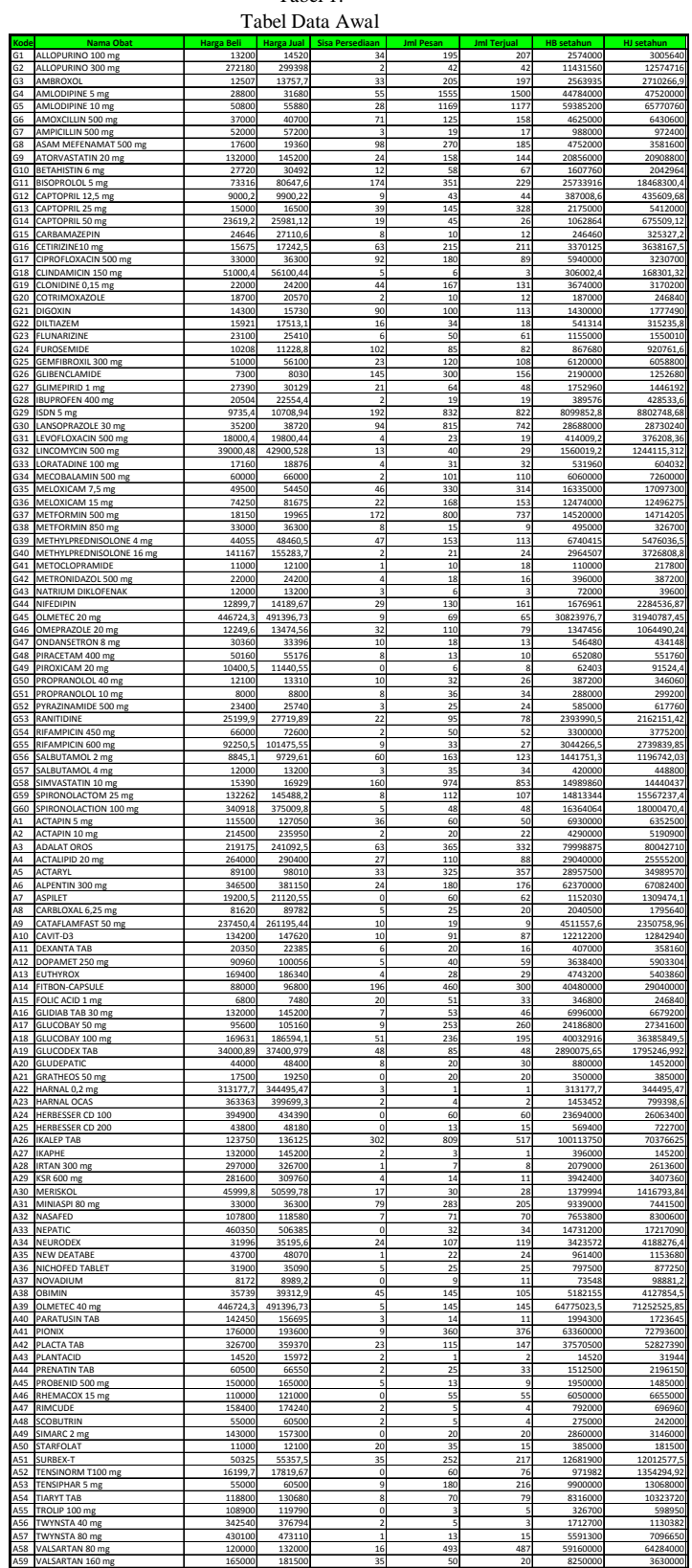

# *B. Segitiga Fuzzy*

Dalam permasalahan *multiple criteria decision-making* (MCDM), terdapat beragam faktor dan atribut. Untuk mengevaluasi performasinya, harus dirubah keheterogenan

A60 XARELTO 275000 302500 3 63 61 17325000 18452500

menjadi homogen dengan beberapa metode (normalisasi atau skala rasio). Jika dalam proses evaluasinya muncul kondisi :

a. terdapat banyak level untuk *rank score;*

b. suatu kriteria memiliki banyak faktor;

c. total *score* pada sistem memiliki perbedaan yang besar dalam kriteria ini;

d. berat suatu kriteria lebih besar dari kriteria lain,

maka digunakan angka segitiga fuzzy Chen  $\tilde{p} = (p-1, p, p+1)$ untuk merepresentasikan *rank score p*, yang akan membuat suatu kesalahan *decision*. Untuk menyelesaikan permasalah tersebut, *score* tersebut harus dinormaliasasi dalam suatu kriteria yang sama oleh metode yang sama [5].

Suatu himpunan fuzzy **Å** didefinisikan pada *X* dan sejumlah  $\alpha \in [0,1]$ ,  $\alpha$ -*cut*,  $\overline{A}^{\alpha}$ , dan  $\alpha$ -*cut* terkuat,  $A^{\alpha+}$ didefinisikan sebagai

$$
\tilde{A}^{\tilde{\alpha}} = \{x | \mu_{\tilde{A}}(x) \ge \alpha\}, \quad \tilde{A}^{\tilde{\alpha}+} = \{x | \mu_{\tilde{A}}(x) > \alpha\} \tag{2.4}
$$

Artinya,  $\alpha$ -*cut* (atau  $\alpha$ -*cut* terkuat) dari himpunan fuzzy  $\overline{A}$  adalah himpunan *crisp*  $\overline{A}^{\alpha}$  (atau himpunan *crisp*  $\overline{A}^{\alpha+}$ ) yang berisi semua elemen himpunan *X* yang nilai keanggotaannya dalam  $\AA$  lebih besar atau sama dengan (atau hanya lebih besar dari) nilai yang ditentukan pada  $\alpha$ . Sejumlah segitiga fuzzy dapat didefinisikan sebagai triplet  $(a_1, a_2, a_3)$ . Fungsi keanggotaan didefinisikan sebagai

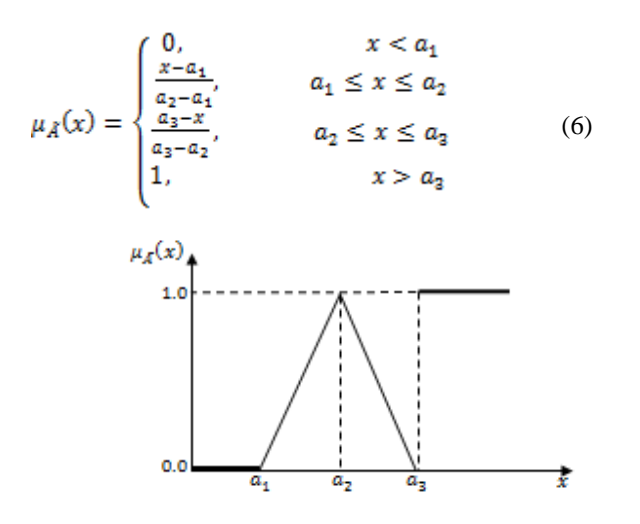

Gambar 2. Segitiga Fuzzy

Dari segitiga fuzzy didapat cara untuk normaliasasi nilai pada masing-masing kriteria. Dalam Ng-model disebut transformasi yang diasumsikan dengan *xij*, yaitu mengubah nilai awal dalam skala [0,1]. Sehingga digunakan kondisi<br> $\frac{x-a_1}{x-a_2}$  untuk tipe maksimum atau  $rac{x-a_1}{a_2-a_1}$  untuk tipe maksimum atau  $rac{a_3-x}{a_3-a_2}$  $a_2 - a_1$ minumum. Tipe maksimum menghasilkan nilai minimum, sedangkan tipe minimum menghasilkan nilai maksimum. Dalam penggunaannya bisa dipilih salah satu, dan dalam tugas akhir ini digunakan tipe maksimum agar hasil perhitungannya didapat nilai minimum, dimana x adalah nilai awal yang diasumsikan sebagai  $y_{ij}$ , dan  $a_1$  merupakan nilai awal terkecil yang diasumsikan sebagai  $min_{i=1,2,...,i}{y_{ij}}$ , sedangkan  $a_2$  merupakan nilai awal terbesar yang diasumsikan sebagai  $max_{i=1,2,\dots,i}{y_{ij}}$ , dan

 $\mu_{\tilde{A}}(x)$  diasumsikan sebagai nilai transformasi yaitu  $x_{ij}$ . Sehingga persamaannya menjadi :

$$
x_{ij} = \frac{y_{ij} - \min_{i=1,2,\dots,\hat{i}} \{y_{ij}\}}{\max_{i=1,2,\dots,\hat{i}} \{y_{ij}\} - \min_{i=1,2,\dots,\hat{i}} \{y_{ij}\}}
$$
(7)

dengan :

 $x_{ij}$  = nilai transformasi tiap unit pada masing-masing kriteria

 $y_{ij}$  = nilai tiap unit pada masing-masing kriteria

Sebelum menghitung nilai transformasi, perlu kita ketahui data yang memiliki nilai terendah $\binom{min_{i=1,2,\ldots,i}\{y_{ij}\}}$  dan data yang memiliki nilai tertinggi  $(max_{i=1,2,\ldots,i}\{y_{ij}\})$ 

Misalkan untuk transformasi hargabeli setahun obat ALLOPURINO 100 mg, yang merupakan  $x_{11}$  dengan :

$$
min_{i=1,2,\dots,i}{y_{i1}} = 14520
$$

$$
max_{i=1,2,\dots,i}{y_{i1}} = 100113750
$$

Sehingga perhitungannya menjadi :

$$
x_{11} = \frac{y_{11} - min_{i=1,2,\ldots,i}\{y_{i1}\}}{max_{i=1,2,\ldots,i}\{y_{i1}\} - min_{i=1,2,\ldots,i}\{y_{i1}\}}
$$
  
= 
$$
\frac{2574000 - 1452}{100113750 - 145}
$$
  
= 0,02557

Hasil perhitungan transformasi selengkapnya dapat dihitung dari Tabel 1.

### *C. Perhitungan Bobot dengan Ng-Model*

Untuk mengetahui bobot tiap unit pada masing-masing kriteria, digunakan perhitungan bobot dengan Ng-Model. Asumsikan  $\mathbf{v}$  adalah bobot tiap unit. Didapat:

$$
w_{ij} = \frac{x_{i_j}}{\sum_{i=1}^{I} w_{ij}} \tag{8}
$$

$$
j = 1, 2, 3, 4, 5
$$
 dan  $i = 1, 2, 3, ..., 120$ 

$$
\sum_{i=1}^{I} w_{ij} = 1 \tag{9}
$$

Didapat bobot rata-rata, sebagai berikut dengan sebanyak n kriter:

$$
\overline{W_{ij}} = \frac{\sum_{j=1}^{J} v_j}{n} \tag{10}
$$

Misalkan untuk bobot hargabeli setahun obat ALLOPURINO 100 mg, yang merupakan  $\mu$  dengan

 $x_{11} = 0.02557$ 

Dan nilai total transformasi harga beli :

$$
\sum_{i=1}^{120} x_{i1} = 12,39054
$$

Sehingga dengan persamaan (8) didapat :

$$
w_{11} = \frac{x_{11}}{\sum_{i=1}^{120} x_{i1}} = \frac{0.025}{12.390} = 0.00206
$$

Dan dengan persamaan (10) didapat bobot rata-rata untuk obat ALLOPURINO 100 mg, yang merupakan  $\bar{w}$ sebagai berikut :

$$
\overline{w_{11}} = \frac{\sum_{j=1}^{5} w_{1j}}{5}
$$
  
= 
$$
\frac{0.0388}{5}
$$

Hasil perhitungan bobot dan bobot rata-rata selengkapnya dapat dihitung dari Tabel 1.

# *C. Klasifikasi ABC Menurut Rank Score*

Setelah material-material persediaan itu dihitung bobotnya, kemudian dihitung *score* agar dapat diklasifikasikan ke dalam kelas A, B dan C.

## *1. Perhitungan Score*

Asumsikan *score* tiap unit adalah (Si). Sehingga didapatkan nilainya sebagai berikut :

$$
S_i = \sum_{j=1}^{J} \overline{w_{ij}} \, x_{ij} \, i = 1, 2, \dots, 1 \tag{11}
$$

Kemudian, hitung presentasenya dengan

$$
\mathbf{P}_{i} = \frac{S_{i}}{\Sigma_{i=1}^{I}} \tag{12}
$$

Setelah itu, urutkan tiap unit berdasarkan *rank percentage score* nya secara *descending* (dari besar ke kecil).

Misalkan untuk yang merupakan *score* dari daftar obat ALLOPURINO 100 mg . Dengan persamaan (11) didapatkan nilainya sebagai berikut :

$$
S_1 = \sum_{j=1}^5 \overline{w_{1j}} \, x_{1j}
$$

- $=(0.007768 \times 0.02557) + (0.007768 \times 0.03717) +$  $(0.007768 \times 0.12484) + (0.007768 \times 0.13742) +$ (0,007768 x 0,11258)
- $= 0,000199 + 0,000289 + 0,000970 + 0,001067 +$ 0,000875
- $= 0.003399$

Kemudian, hitung presentase obat ALLOPURINO 100 mg. Dengan persamaan (12) dimana

$$
\sum_{i=1}^{120} S_i = 1,52635
$$
ga  
0,003399  
1.52635

 $P_1 =$  $1.52$  $= 0.0022269$  $= 0, 22269 %$ 

Sehingga

Hasil perhitungan *score* tiap unit dan persentase selengkapnya dapat dihitung dari Tabel 1. Setelah itu, urutkan tiap unit berdasarkan *rank percentage score* nya secara *descending* (dari besar ke kecil).

#### *2. Hasil Klasifikasi ABC*

Setelah Klasifikasikan material-material persediaan itu ke dalam kelas A, B dan C sebagai berikut :

Tabel 2.

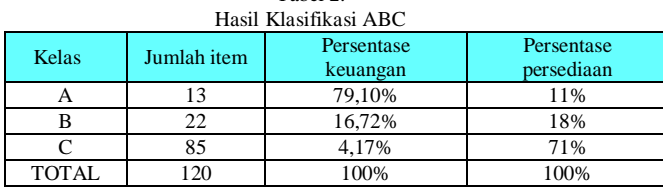

- a. Kelas A, yaitu kelompok barang yang mempunyai persentase volume keuangan tahunan paling tinggi sebesar 79,10% dengan jumlah barang persediaan kecil, yaitu 11% (13 item).
- b. Kelas B, yaitu kelompok barang yang mempunyai persentase volume keuangan tahunan sedang, yaitu 16,72% dengan jumlah barang persediaan 18% (22 item).
- c. Kelas C, yaitu kelompok barang yang mempunyai persentase volume keuangan tahunan rendah yaitu 4,17% saja, tetapi meliputi jumlah barang persediaan sampai 71% (85 item).

## *D. Analisis HasilKlasifikasi ABC*

Dengan demikian, sebaiknya dilakukan langkah-langkah sebagai berikut :

- 1. Menjaga ketersediaan barang kelas A sedikitnya 11% dari total ketersediaan barang. Hal ini sebaiknya dilakukan karena dapat memberi keuntungan lebih yaitu memiliki persentase sebesar 79,10% dari total keuangan tahunan.
- 2. Menjaga ketersediaan barang kelas C agar tidak melebihi 71% dari total ketersediaan barang Hal ini sebaiknya dilakukan supaya tidak memenuhi tempat persediaan barang.

# IV. KESIMPULAN

Pada pengolahan data obat generik dan askes yang berbentuk tablet yang diperoleh dari Apotek Mitro Rahardjo periode Mei 2013 hingga April 2014, didapatkan beberapa kesimpulan, yaitu:

1. Pembobotan Ng-Model digunakan untuk memperoleh bobot barang dengan multi-kriteria yang kemudian diperoleh nilai *score* dari penjumlahan hasil bobot ratarata dengan nilai transformasi pada masing-masing kriteria.

- 2. Klasifikasi ABC digunakan untuk menentukan tingkat prioritas barang yang telah di dapati *score*nya, sehingga diperoleh hasil seperti pada Tabel 4.6. Kelas A sejumlah 13 item dengan persentase keuangan 79,10% dan persediaan 11%, kelas B sejumlah 23 item dengan persentase keuangan 16,72% dan persediaan 18%, dan kelas C sejumlah 84 item dengan persentase keuangan 4,17% dan persediaan 71%.
- 3. Agar persediaan barang yang telah terklasifikasi dapat terkendali dengan baik, maka melihat dari hasil analisis klasifikasi ABC, sebaiknya persediaan barang kelas A dijaga agar sedikitnya memiliki persentase 11% dari total ketersediaan barang karena memiliki persentase keuangan tahunan yang besar dan menjaga persediaan barang kelas C tidak melebihi 71%, agar tidak terjadi penumpukan persediaan yang berlebih.

# DAFTAR PUSTAKA

- [1] M.A. Cohen, R. Ernst. (1998). "Multi-item classification and generic inventory stock control policies"*.* **Production and Inventory Management Journal 29**.
- [2] T.L.Saaty. (1980). "The analytic hirearchy process"*.* McGraw-Hill: New York.
- [3] R. Ramanathan. (2006). "ABC inventory classification with multiplecriteria using weighted linier optimation"*.***Computers & Operations Research, 33**, 695-700.
- [4] Ng, W.Lun. (2006). "A simple classifier for multiple criteria ABC analysis". **European Journal of Operation Research 177 (2007),**  344-353.
- [5] C.H. Cheng. 1996. "Evaluating weapon systems using ranking fuzzy numbers, Fuzzy Sets and Systems". **Fuzzy Sets and Systems 107 (1999),** 25-35.